# Algorithms

#### Augmenting Data Structures: Interval Trees

## Review: Dynamic Order Statistics

- We've seen algorithms for finding the *i*th element of an unordered set in O(*n*) time
- *OS-Trees*: a structure to support finding the *i*th element of a dynamic set in O(lg *n*) time
	- Support standard dynamic set operations (**Insert(), Delete(), Min(), Max(), Succ(), Pred()**)
	- Also support these order statistic operations: **void OS-Select(root, i); int OS-Rank(x);**

# Review: Order Statistic Trees

- OS Trees augment red-black trees:
	- Associate a *size* field with each node in the tree
	- **x->size** records the size of subtree rooted at **x**, including **x** itself:

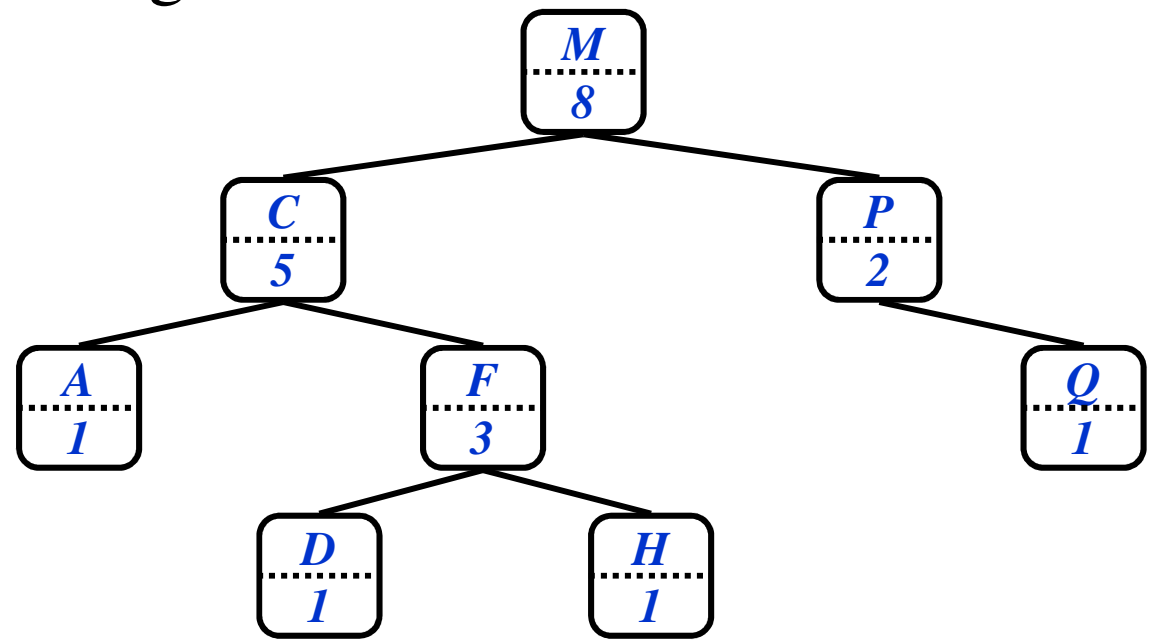

```
OS-Select(x, i)
{
  r = x->left->size + 1;
  if (i == r)
    return x;
  else if (i < r)
    return OS-Select(x->left, i);
  else 
    return OS-Select(x->right, i-r);
}
```
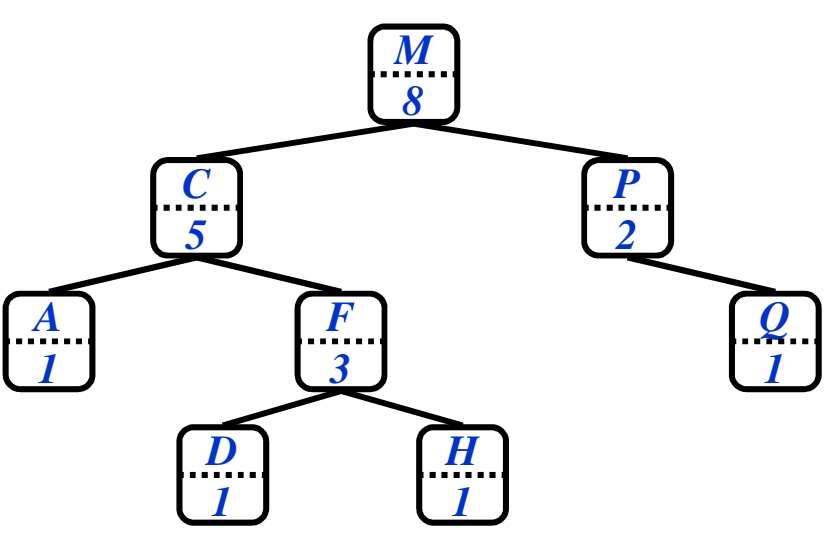

```
OS-Select(x, i)
{
  r = x->left->size + 1;
  if (i == r)
    return x;
  else if (i < r)
    return OS-Select(x->left, i);
  else 
    return OS-Select(x->right, i-r);
}
```
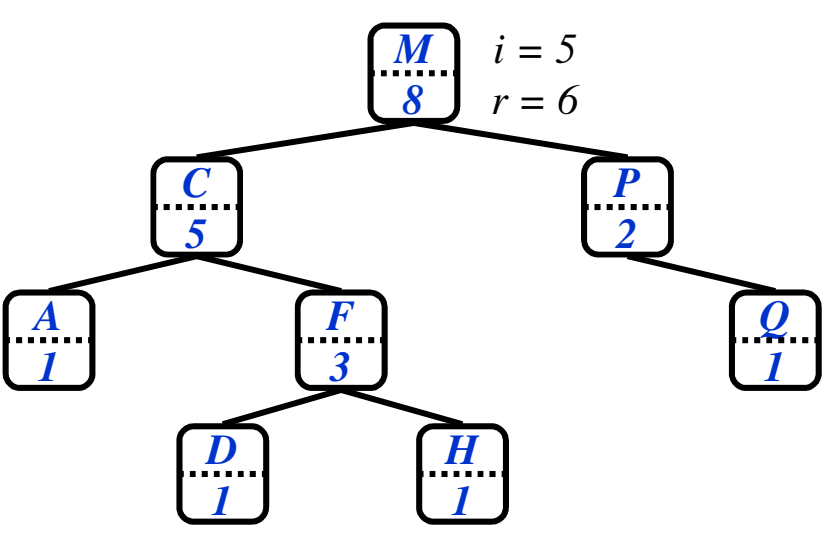

```
OS-Select(x, i)
{
  r = x->left->size + 1;
  if (i == r)
    return x;
  else if (i < r)
    return OS-Select(x->left, i);
  else 
    return OS-Select(x->right, i-r);
}
```
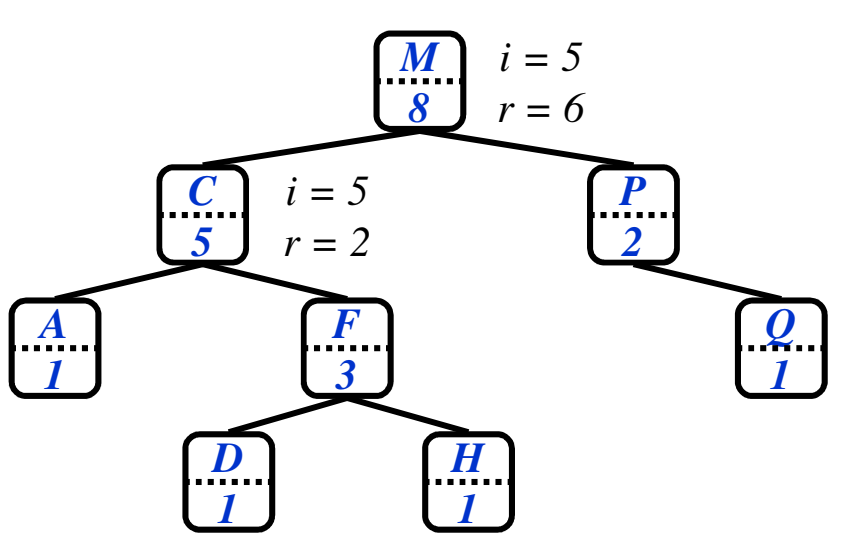

```
OS-Select(x, i)
{
  r = x->left->size + 1;
  if (i == r)
    return x;
  else if (i < r)
    return OS-Select(x->left, i);
  else 
    return OS-Select(x->right, i-r);
}
```
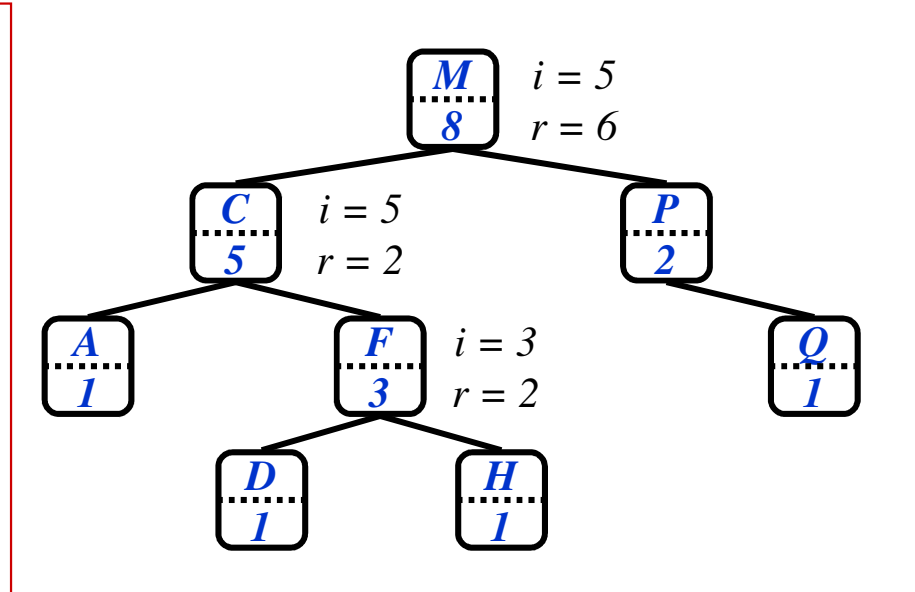

```
OS-Select(x, i)
{
  r = x->left->size + 1;
  if (i == r)
    return x;
  else if (i < r)
    return OS-Select(x->left, i);
  else 
    return OS-Select(x->right, i-r);
}
```
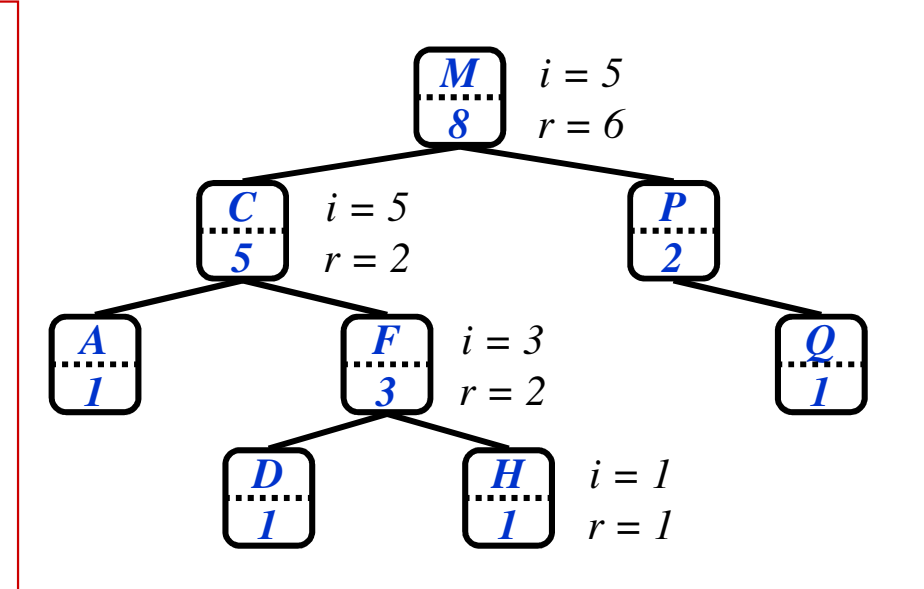

● Example: show OS-Select(*root*, 5):

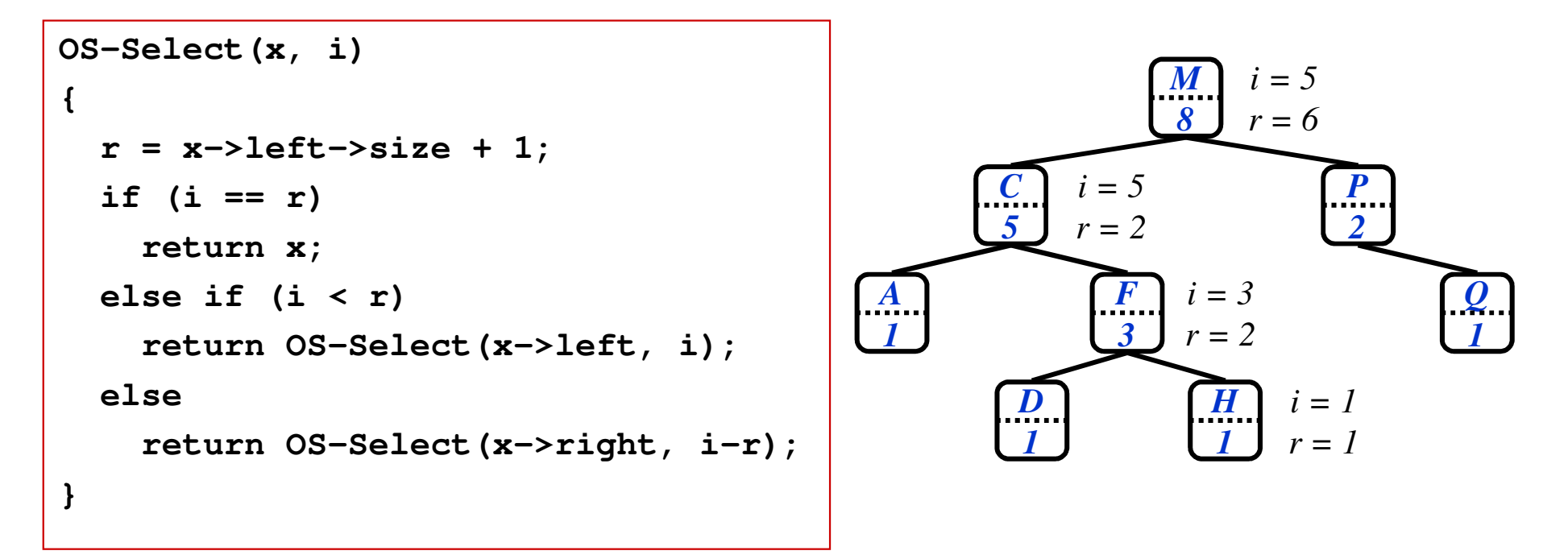

*Note: use a sentinel NIL element at the leaves with size = 0 to simplify code, avoid testing for NULL*

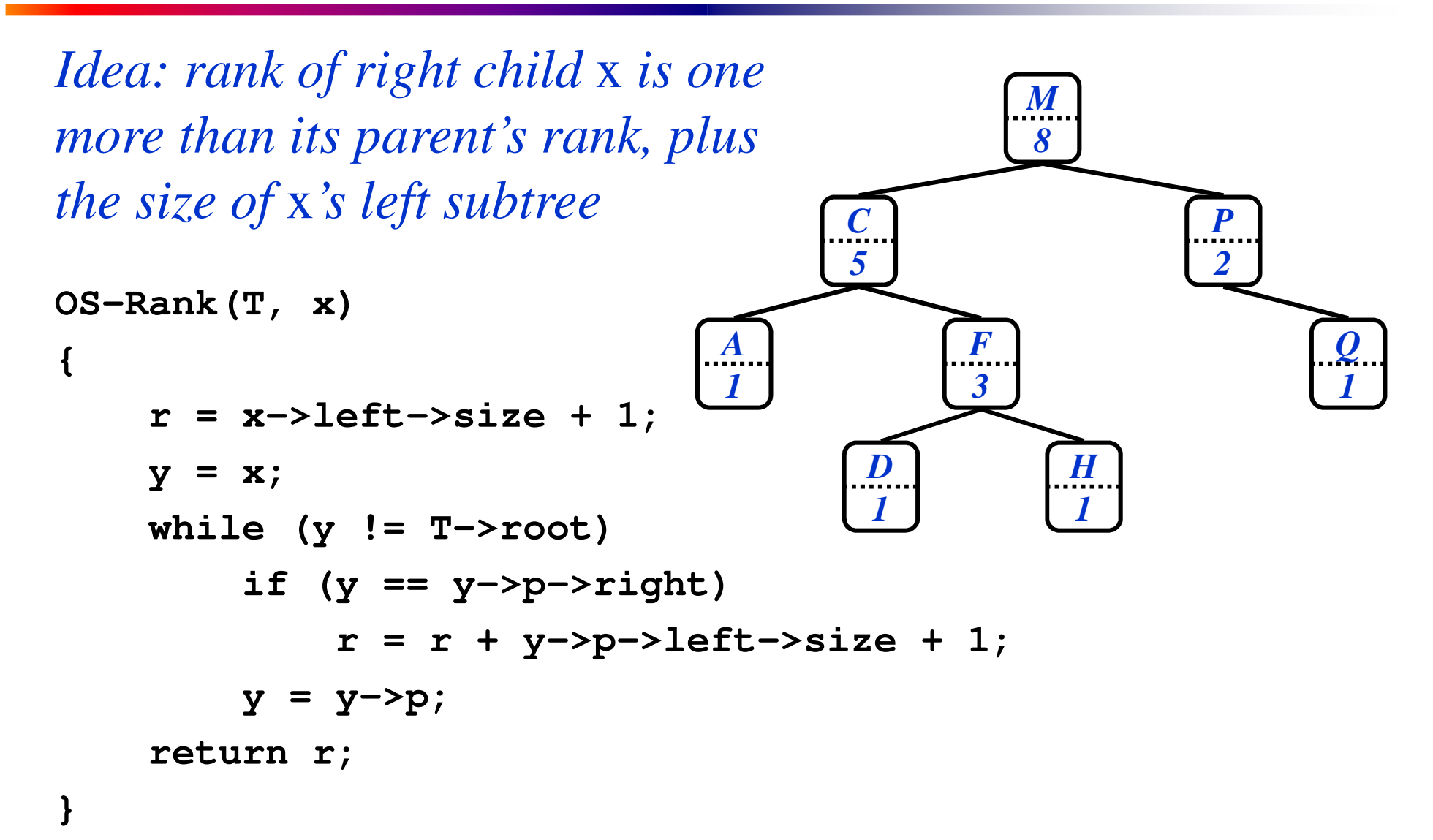

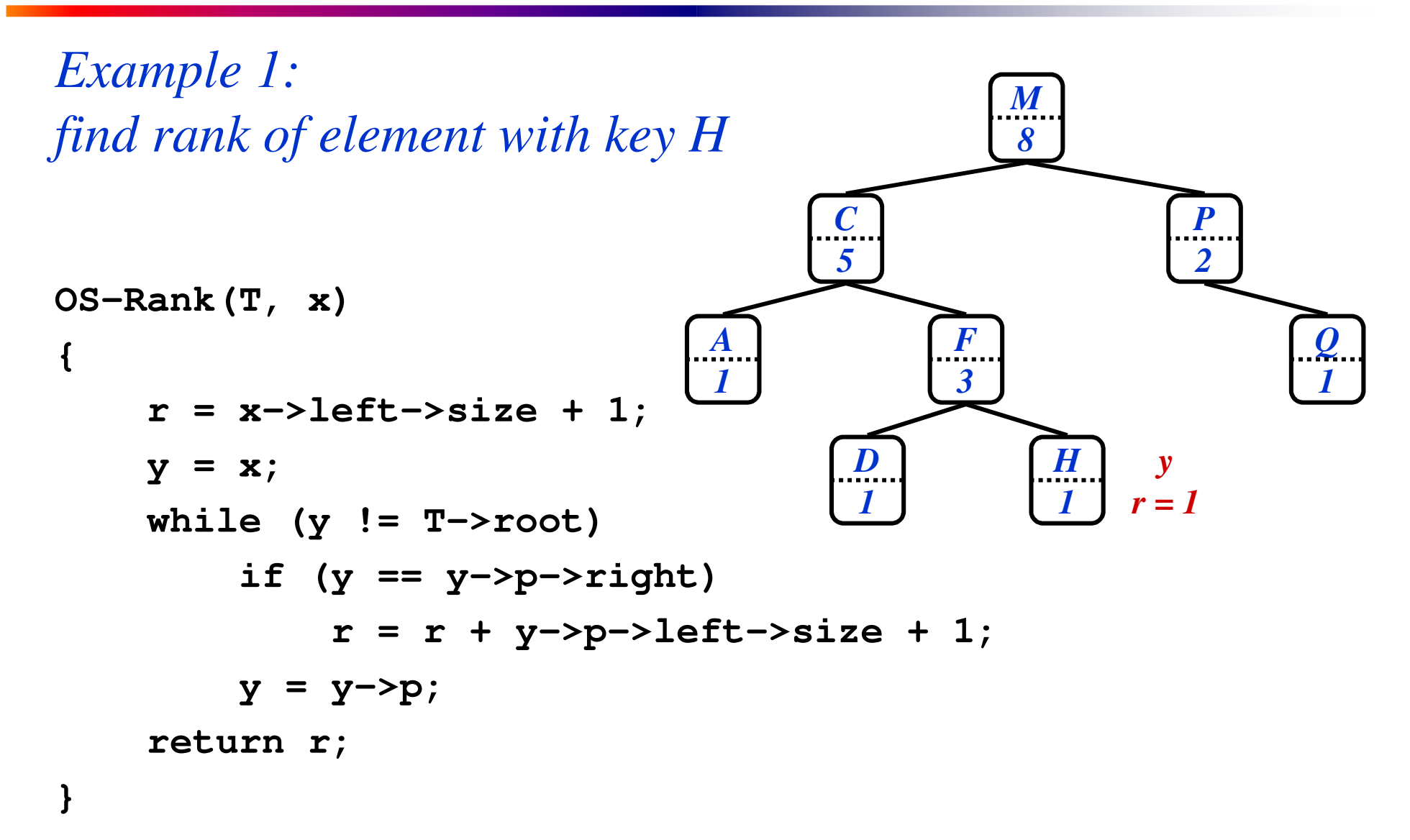

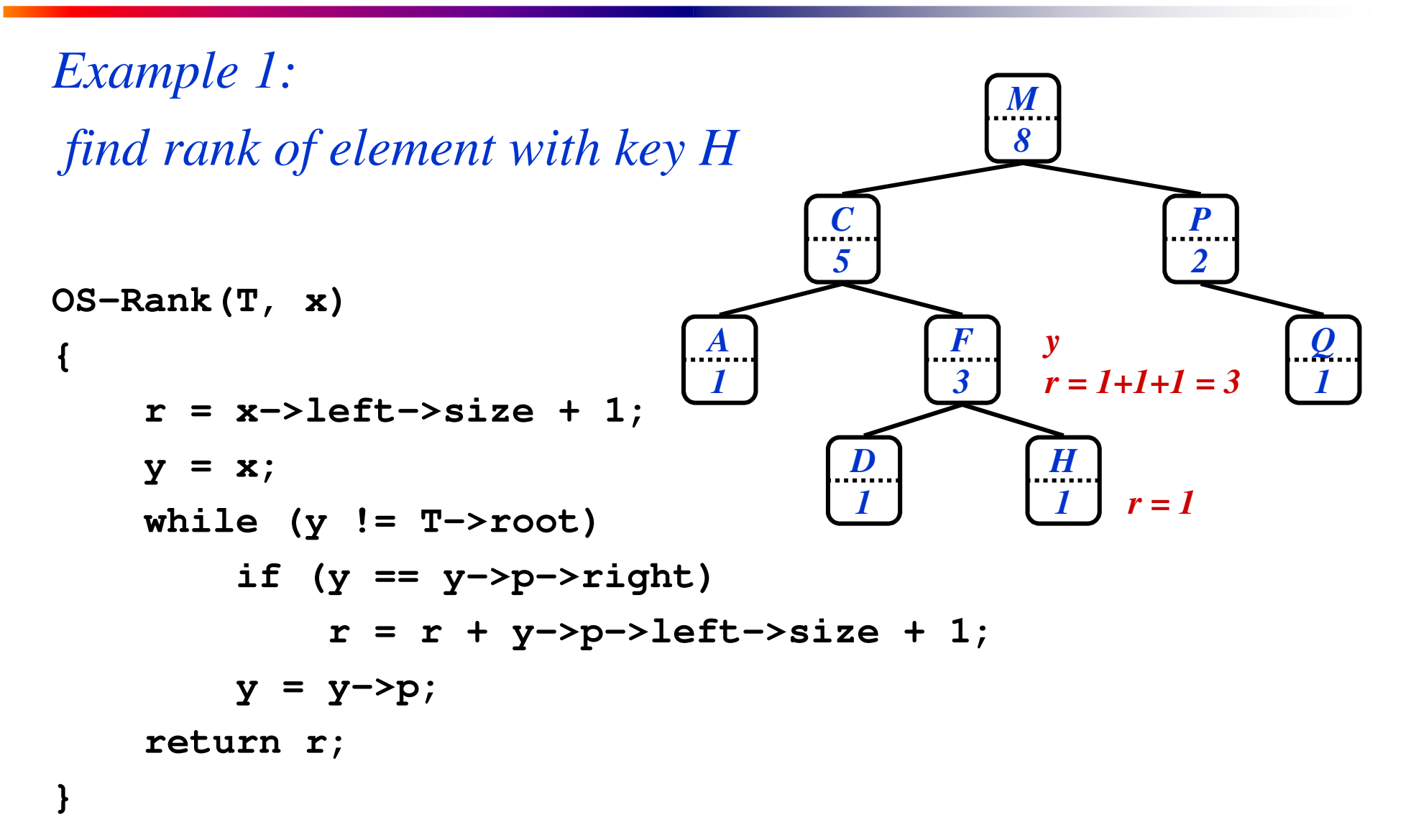

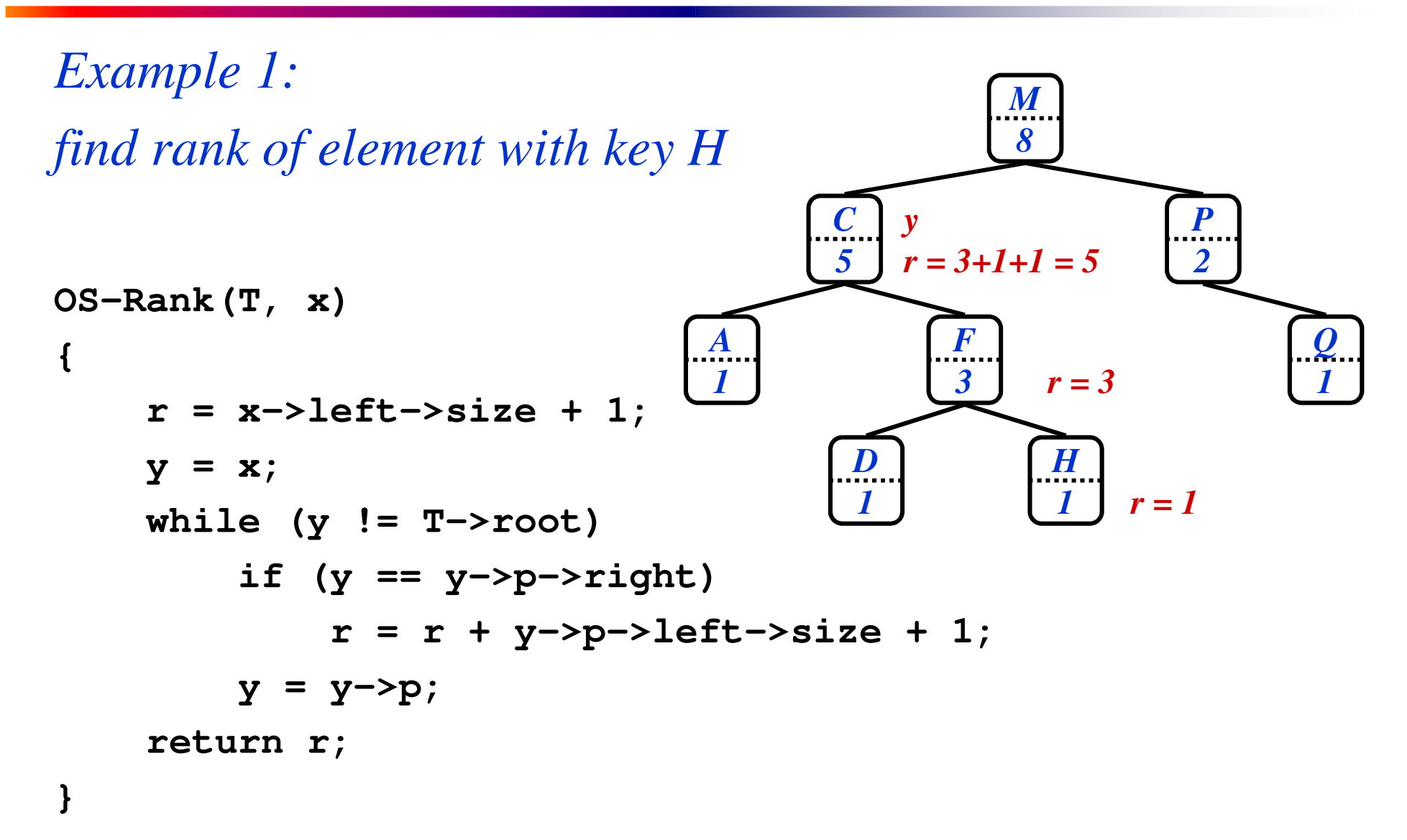

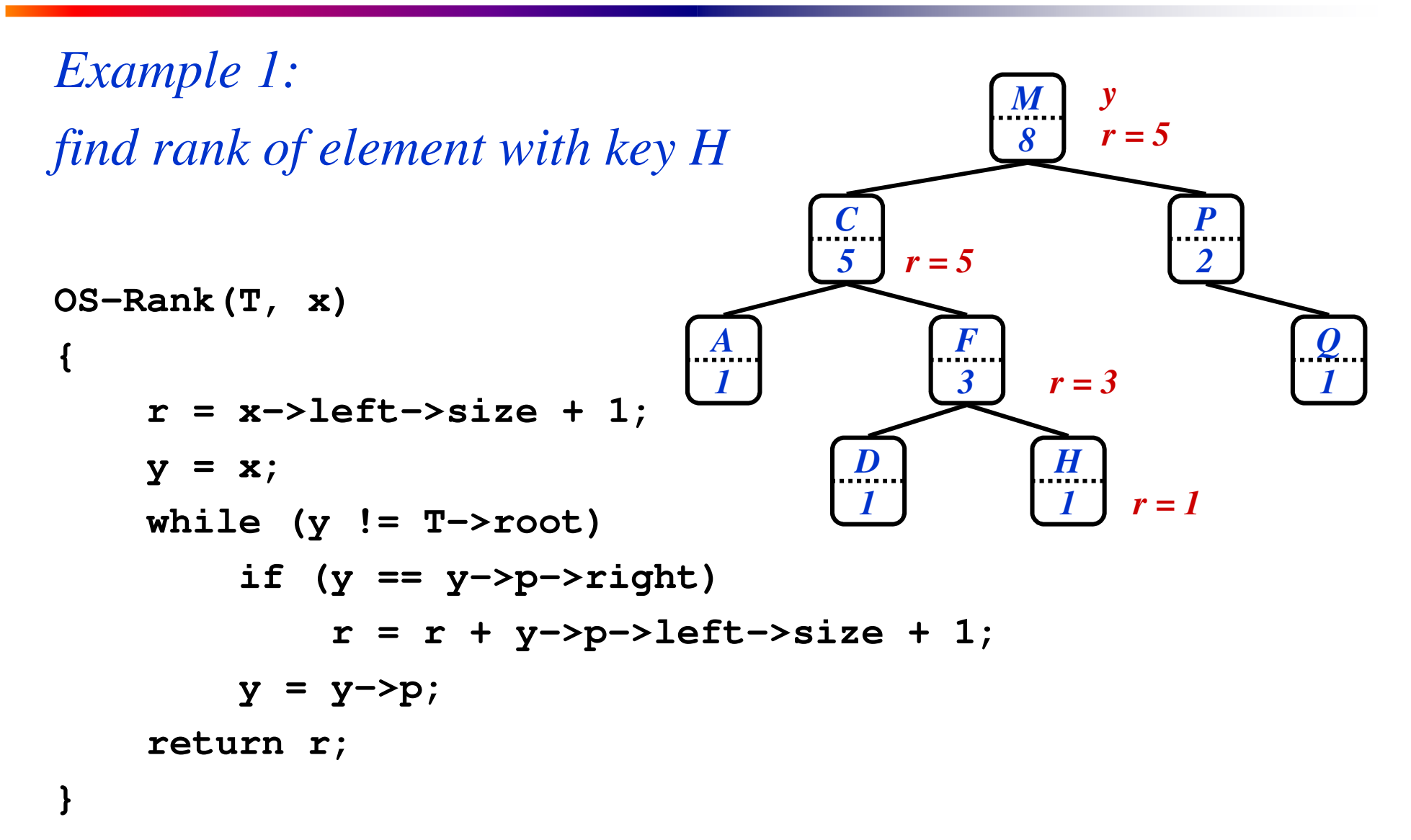

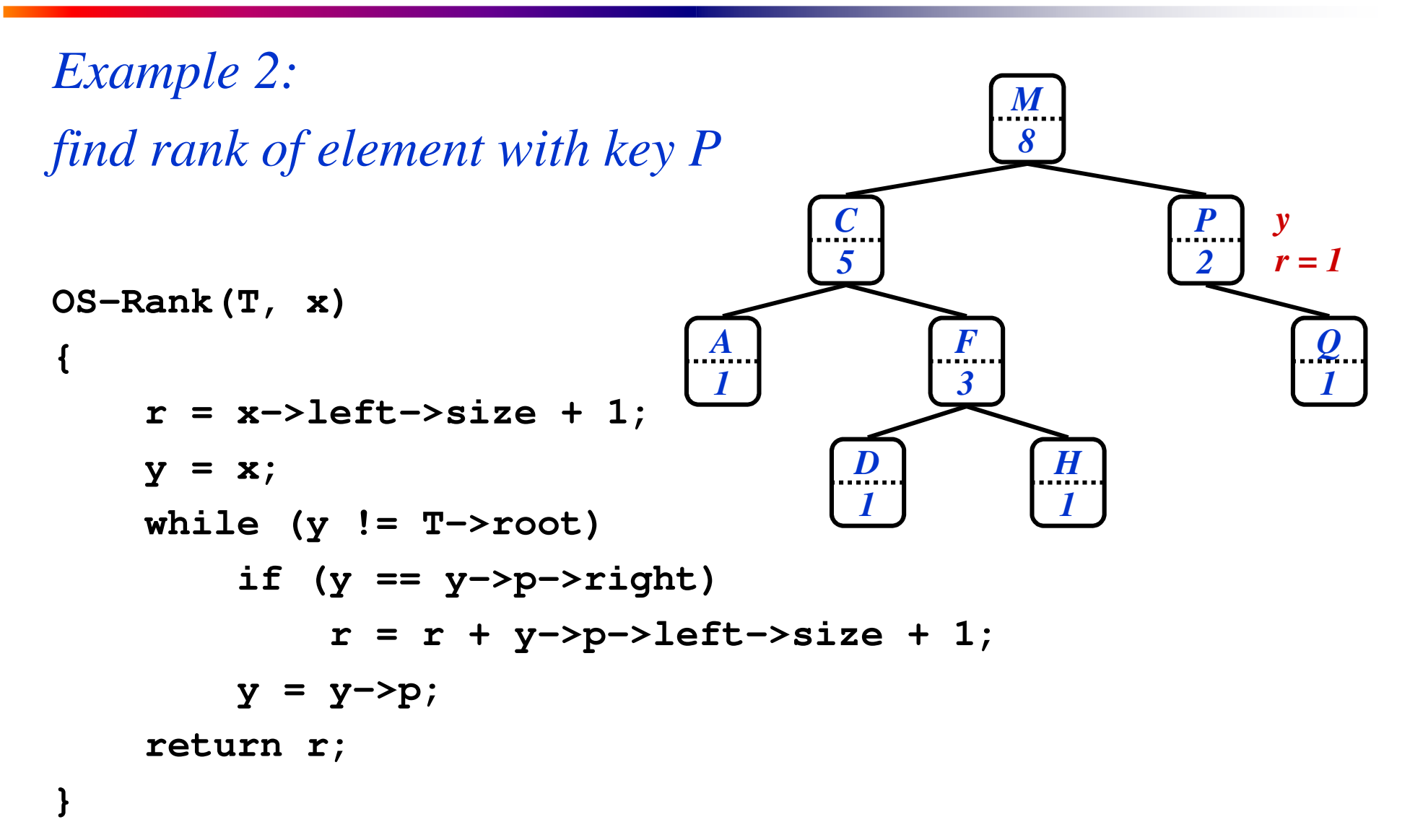

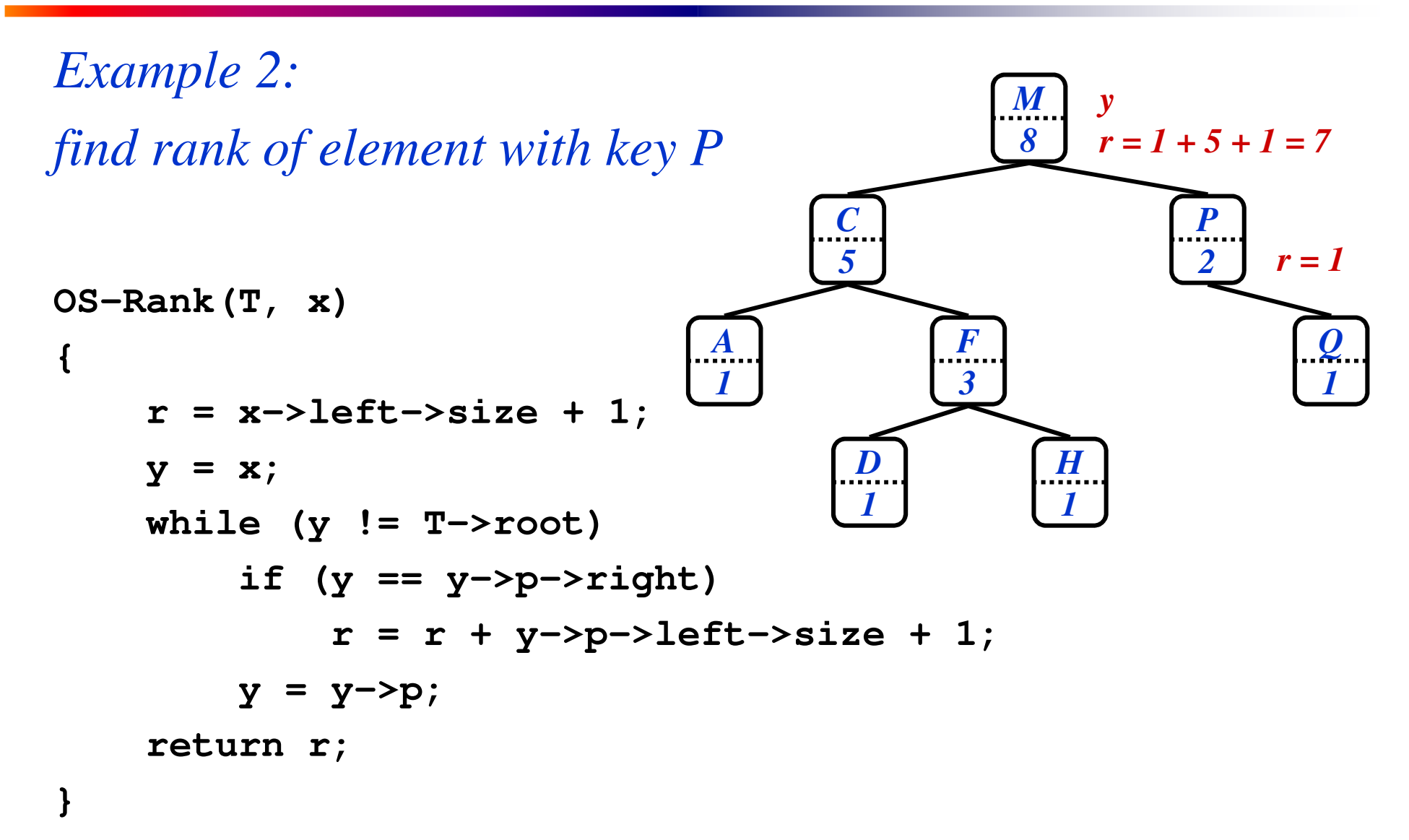

# Review: Maintaining Subtree Sizes

- So by keeping subtree sizes, order statistic operations can be done in O(lg n) time
- Next: maintain sizes during Insert() and Delete() operations
	- Insert(): Increment size fields of nodes traversed during search down the tree
	- Delete(): Decrement sizes along a path from the deleted node to the root
	- Both: Update sizes correctly during rotations

#### Reivew: Maintaining Subtree Sizes

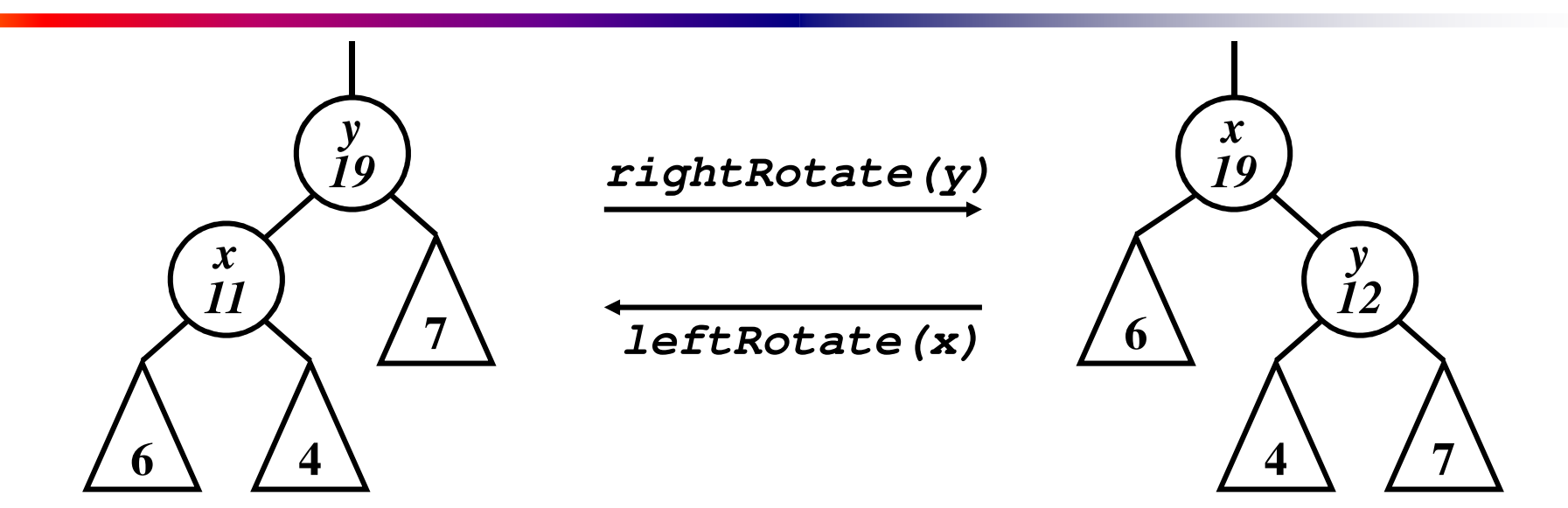

- Note that rotation invalidates only *x* and *y*
- Can recalculate their sizes in constant time
- Thm 15.1: can compute any property in  $O(\lg n)$  time that depends only on node, left child, and right child

Review: Methodology For Augmenting Data Structures

- Choose underlying data structure
- Determine additional information to maintain
- Verify that information can be maintained for operations that modify the structure
- Develop new operations

- The problem: maintain a set of intervals
	- E.g., time intervals for a scheduling program:  $7 \longleftarrow 10$  $\vec{i}$  **=** [7,10];  $\hat{i}$  →*low* = 7;  $\hat{i}$  → *high* = 10

$$
5 \longleftarrow 11 \qquad 17 \longleftarrow 19
$$
\n
$$
4 \longleftarrow 8 \qquad 15 \longleftarrow 18 \quad 21 \longleftarrow 23
$$

- The problem: maintain a set of intervals
	- E.g., time intervals for a scheduling program: **7**  $\bullet$  **10**  $\bullet$  **i** = [7,10];  $i \rightarrow low = 7; i \rightarrow high = 10$

 $5 \rightarrow 11$  17 $\rightarrow 19$ 

 $4 \rightarrow 8$  **15**  $\rightarrow$  18  $21 \rightarrow 23$ 

- Query: find an interval in the set that overlaps a given query interval
	- $\circ$  [14,16]  $\rightarrow$  [15,18]
	- $\circ$  [16,19]  $\rightarrow$  [15,18] or [17,19]
	- $\circ$  [12,14]  $\rightarrow$  NULL

- Following the methodology:
	- Pick underlying data structure
	- Decide what additional information to store
	- Figure out how to maintain the information
	- Develop the desired new operations

- Following the methodology:
	- *Pick underlying data structure*

○ Red-black trees will store intervals, keyed on *i*→*low*

- Decide what additional information to store
- Figure out how to maintain the information
- Develop the desired new operations

- Following the methodology:
	- Pick underlying data structure
		- Red-black trees will store intervals, keyed on *i*→*low*
	- *Decide what additional information to store* 
		- We will store *max*, the maximum endpoint in the subtree rooted at *i*
	- Figure out how to maintain the information
	- Develop the desired new operations

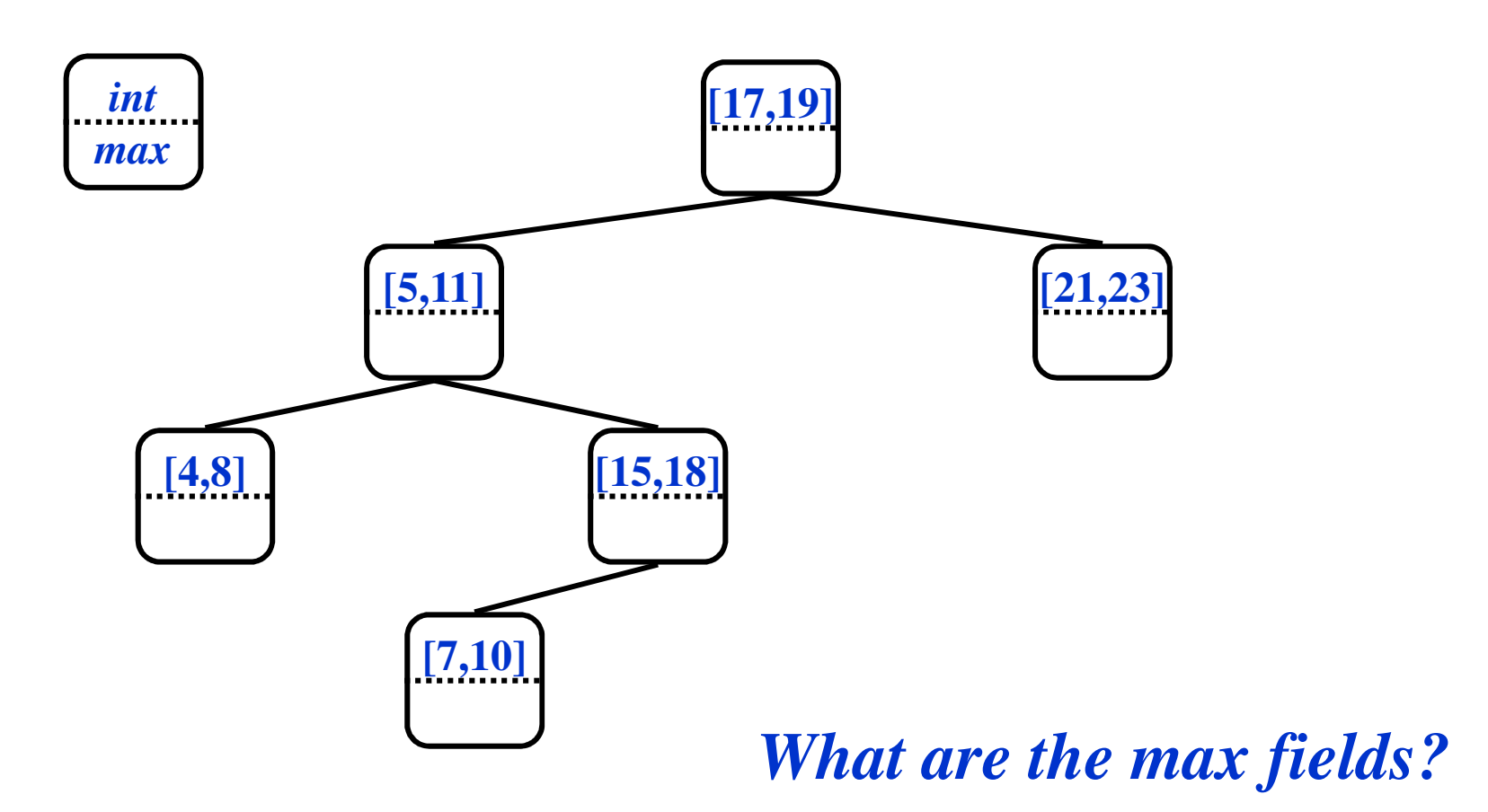

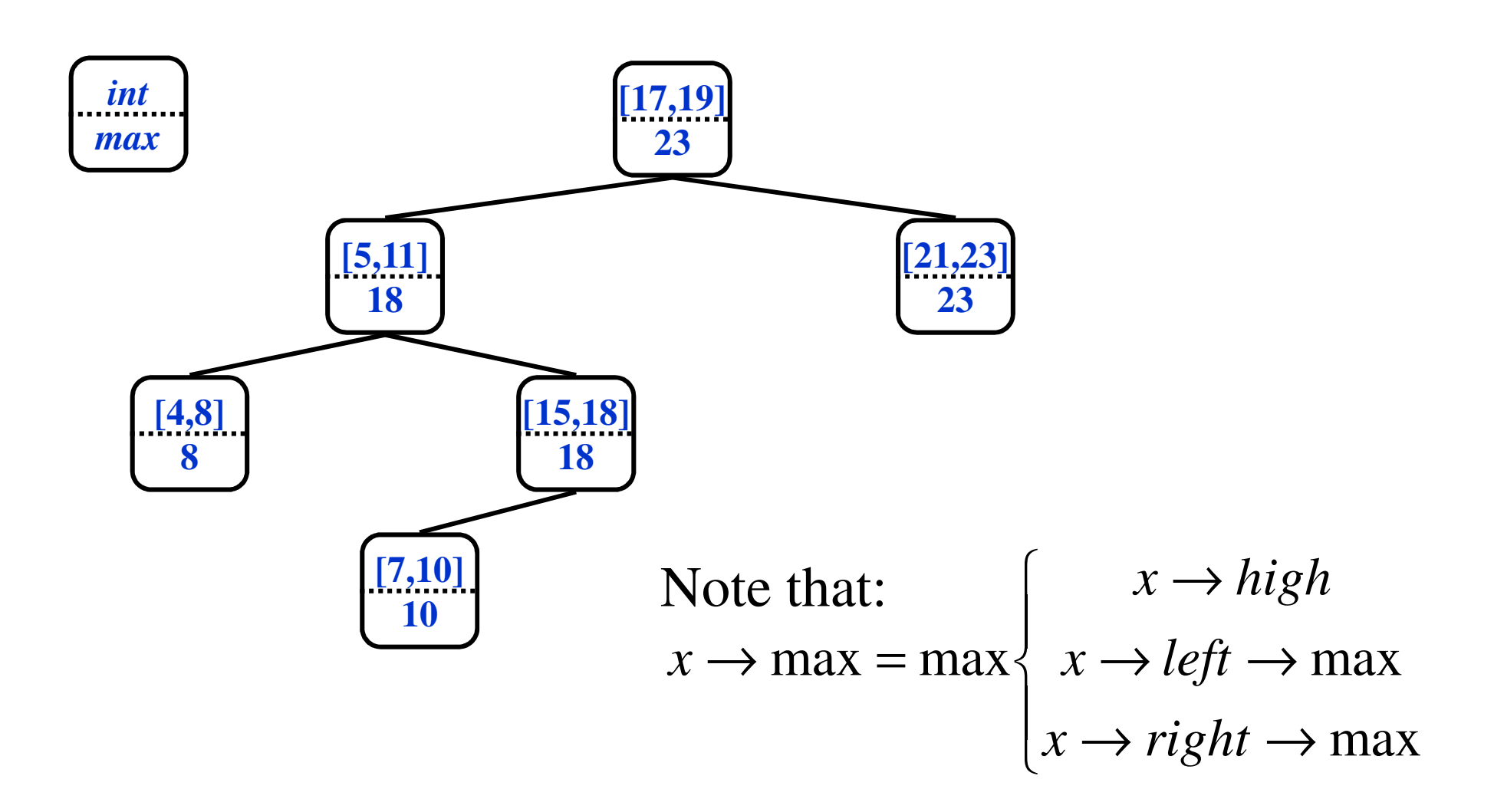

- Following the methodology:
	- Pick underlying data structure

○ Red-black trees will store intervals, keyed on *i*→*low*

- Decide what additional information to store
	- Store the maximum endpoint in the subtree rooted at *i*
- *Figure out how to maintain the information* ○ *How would we maintain max field for a BST?* ○ *What's different?*
- Develop the desired new operations

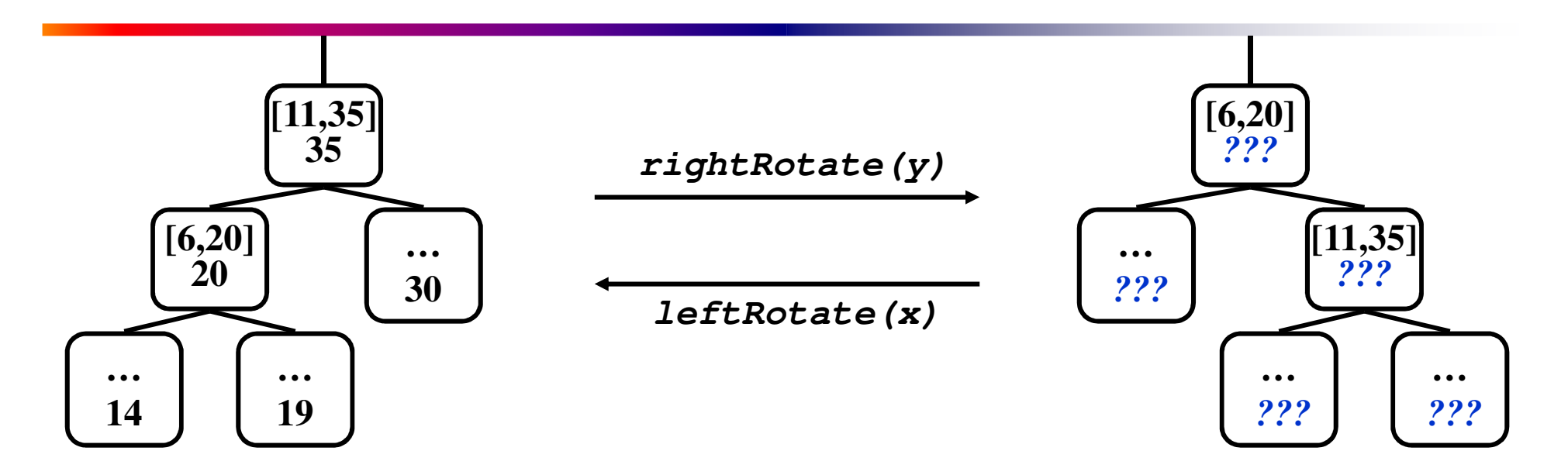

● *What are the new max values for the subtrees?*

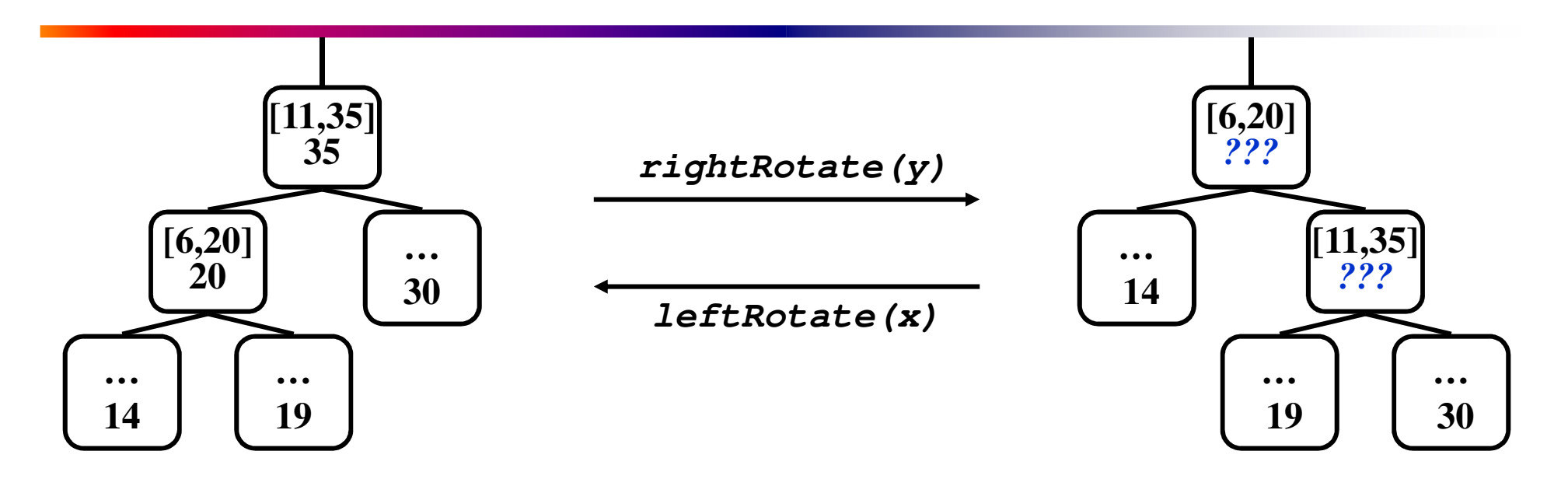

- *What are the new max values for the subtrees?*
- A: Unchanged
- *What are the new max values for x and y?*

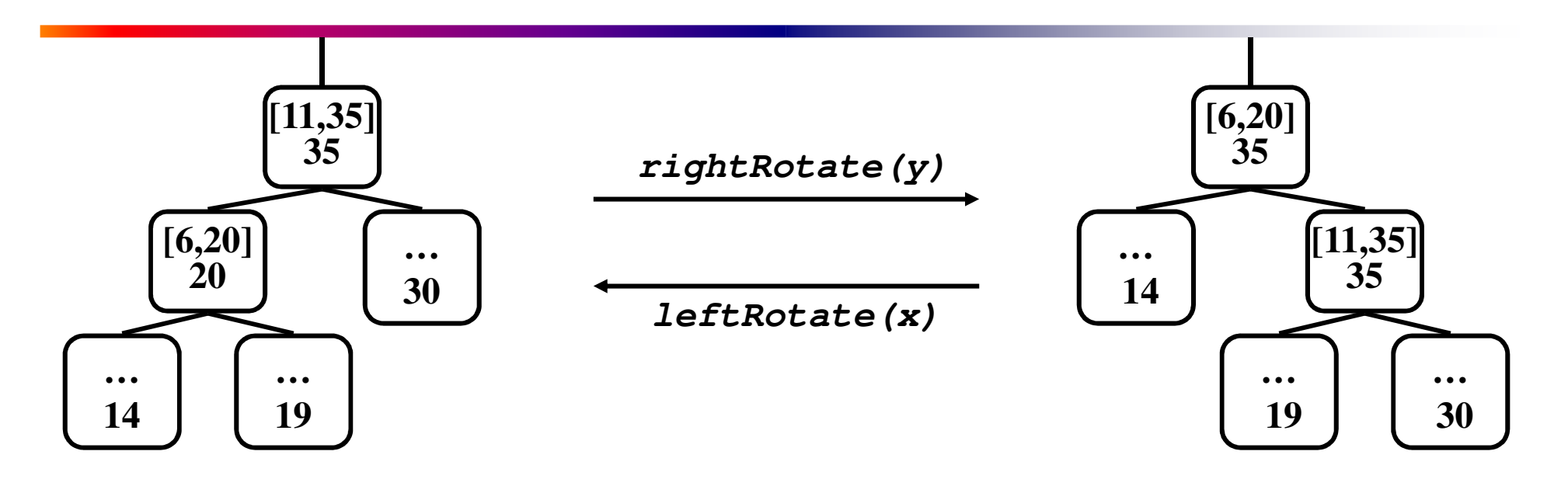

- *What are the new max values for the subtrees?*
- A: Unchanged
- *What are the new max values for x and y?*
- A: root value unchanged, recompute other

- Following the methodology:
	- Pick underlying data structure

○ Red-black trees will store intervals, keyed on *i*→*low*

- Decide what additional information to store
	- Store the maximum endpoint in the subtree rooted at *i*
- Figure out how to maintain the information ○ Insert: update max on way down, during rotations ○ Delete: similar
- *Develop the desired new operations*

## Searching Interval Trees

```
IntervalSearch(T, i)
{
    x = T->root;
    while (x != NULL && !overlap(i, x->interval))
        if (x->left != NULL && x->left->max ≥ i->low)
            x = x->left;
        else
            x = x->right;
    return x
}
```
● *What will be the running time?*

## IntervalSearch() Example

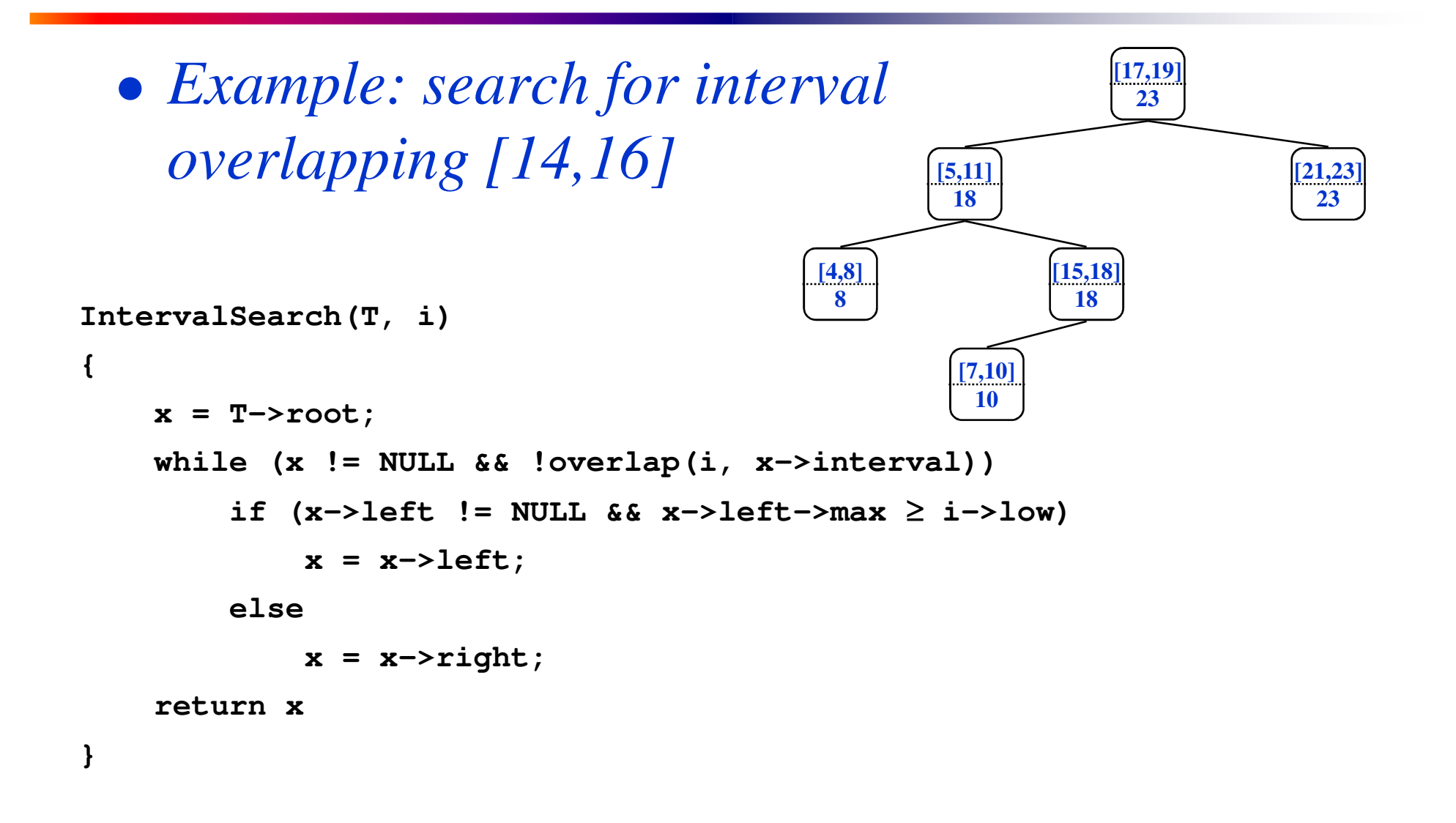

## IntervalSearch() Example

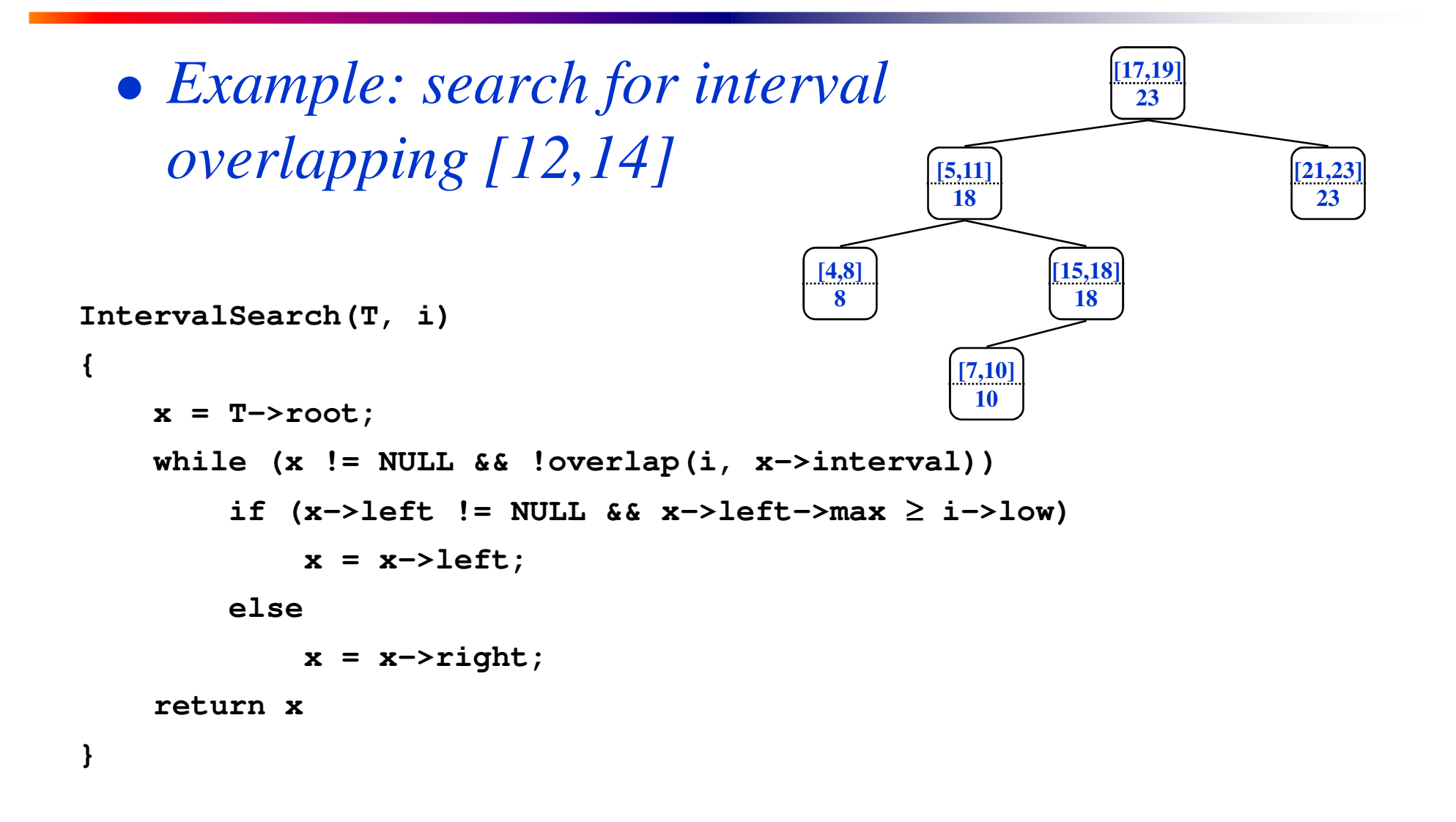

# Correctness of IntervalSearch()

- Key idea: need to check only 1 of node's 2 children
	- Case 1: search goes right
		- Show that ∃ overlap in right subtree, or no overlap at all
	- Case 2: search goes left
		- Show that ∃ overlap in left subtree, or no overlap at all

# Correctness of IntervalSearch()

- Case 1: if search goes right, ∃ overlap in the right subtree or no overlap in either subtree
	- If ∃ overlap in right subtree, we're done
	- Otherwise:
		- $\circ$  x  $\rightarrow$  left = NULL, or x  $\rightarrow$  left  $\rightarrow$  max  $\lt$  x  $\rightarrow$  low (*Why?*)

○ Thus, no overlap in left subtree!

```
while (x != NULL && !overlap(i, x->interval))
        if (x->left := NULL 66 x->left->max 2 i->low)x = x->left;
        else
            x = x->right;
    return x;
```
#### Correctness of IntervalSearch()

- Case 2: if search goes left, ∃ overlap in the left subtree or no overlap in either subtree
	- If  $\exists$  overlap in left subtree, we're done
	- Otherwise:
		- $\circ$  i  $\rightarrow$ low  $\leq$  x  $\rightarrow$ left  $\rightarrow$ max, by branch condition
		- $\circ$  x  $\rightarrow$  left  $\rightarrow$  max = y  $\rightarrow$  high for some y in left subtree
		- Since i and y don't overlap and  $i \rightarrow low \leq y \rightarrow high$ ,  $i \rightarrow$ high  $\lt y \rightarrow$ low
		- $\circ$  Since tree is sorted by low's, i  $\rightarrow$ high  $\lt$  any low in right subtree
		- Thus, no overlap in right subtree

```
while (x != NULL && !overlap(i, x->interval))
        if (x->left != NULL && x->left->max ≥ i->low)
            x = x->left;
        else
            x = x->right;
    return x;
```